, tushu007.com

 $<<$ Fireworks MX 2004

 $<<$ Fireworks MX 2004

- 13 ISBN 9787121001581
- 10 ISBN 7121001586

出版时间:2004-9

页数:255

310000

extended by PDF and the PDF

http://www.tushu007.com

 $<<$ Fireworks MX 2004

 $,$  tushu007.com

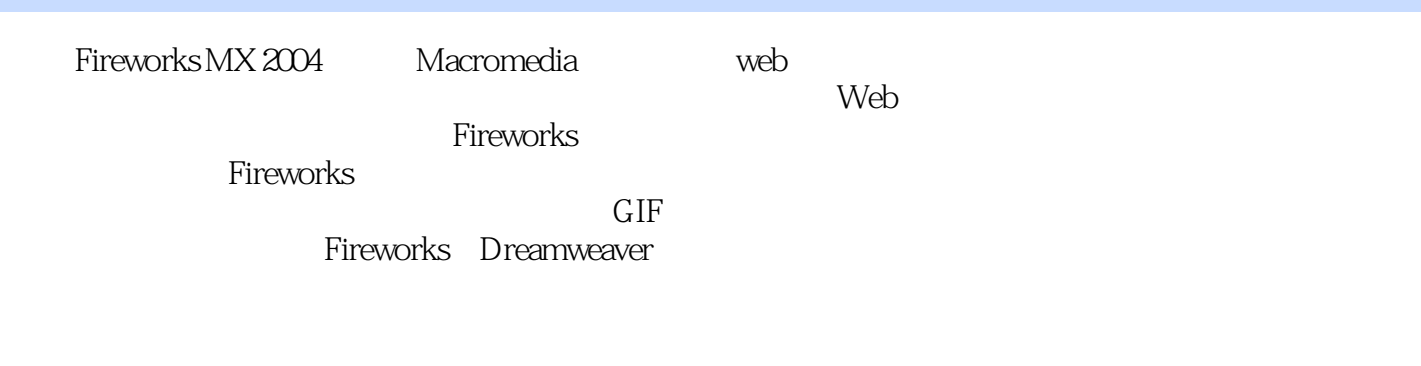

web 2008 Web 2008 Web 2008 Web 2008 Web 2008 Web 2008 Web 2008 Web 2008 Web 2008 Web 2008 Web 2008 Web 2019 Web

## $<<$ Fireworks MX 2004

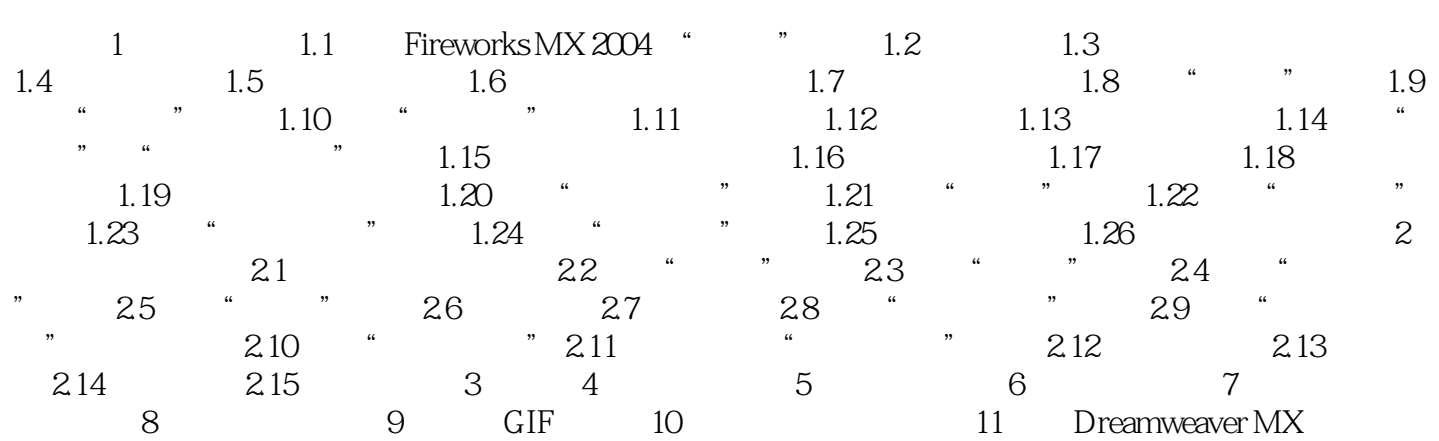

, tushu007.com

## $<<$ Fireworks MX 2004

本站所提供下载的PDF图书仅提供预览和简介,请支持正版图书。

更多资源请访问:http://www.tushu007.com